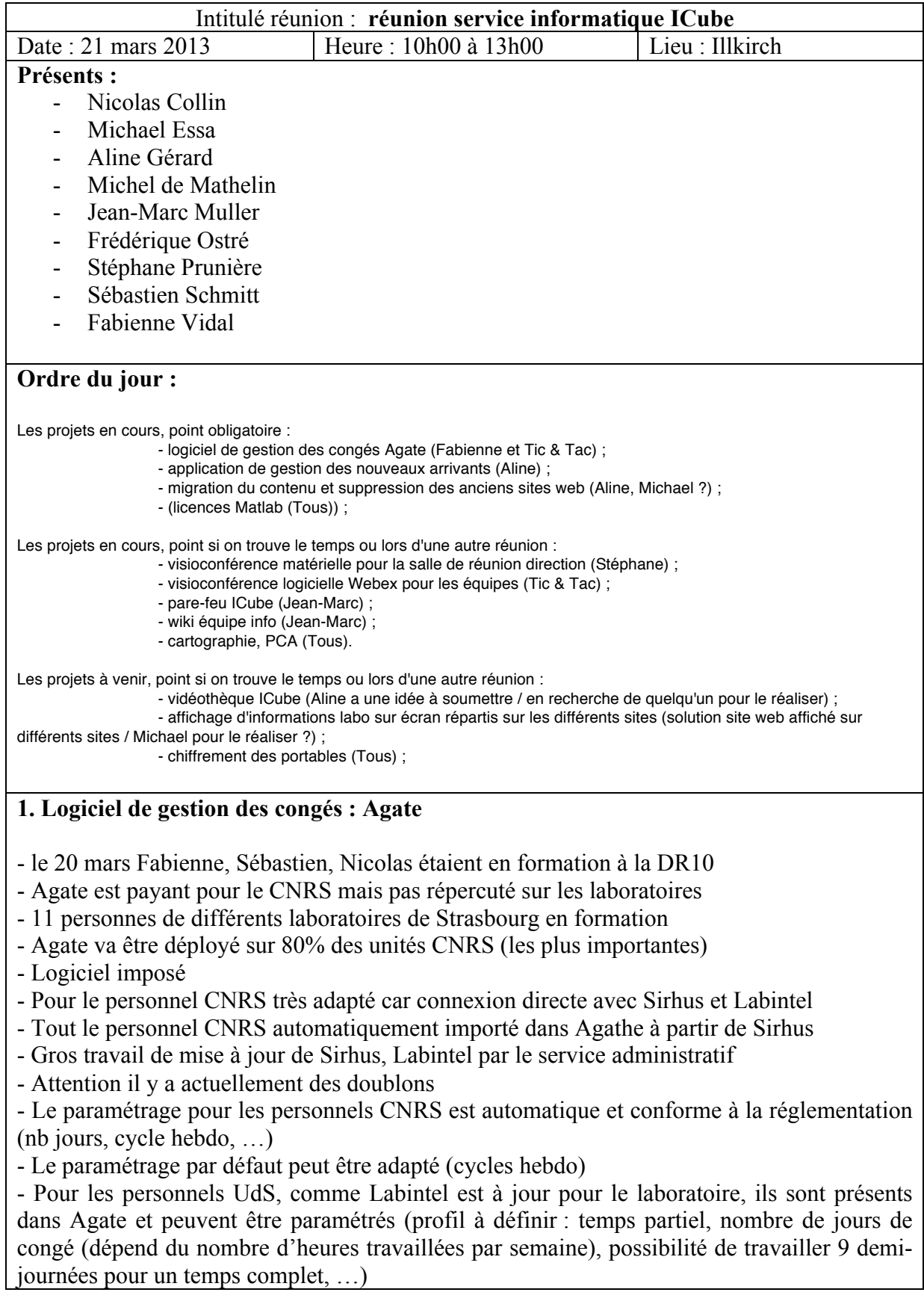

- Pour chaque personne il faut paramétrer un validant qui devra se connecter pour valider la demande de congé

- Pourquoi Agate au CNRS ? Car retour de la cour des comptes pour la justification des CET au CNRS

- 4 profils pour l'application : utilisateur, validant, gestionnaire (Fabienne, Sebastien, Nicolas), administrateur (DSI CNRS)

- Utilisateur a accès à son calendrier
- Jours de fermeture obligatoire obligent à un fort paramétrage (à faire par les gestionnaires)
- Il y a un compteur récup qui peut être crédité par le gestionnaire
- Si un congé est posé, on a jusqu'à J+14 pour l'annuler avec le validant
- Toutes les extractions sont possibles pour envoi aux tutelles
- Si congé posé dans l'urgence, le validant peut post-valider à J+14
- Un validant peut donner une délégation de validation
- Pas de mail d'information de demande de congé à quiconque sauf le validant
- - **Remonter une demande à la DSI pour la fonctionnalité de notification**

Plan d'action pour la mise en place de l'outil au niveau d'ICube :

- Appli disponible pour le labo (fait) ;
- Prévoir une semaine pour paramétrage par Fabienne
- Plaquette agent et validant
- Attention suppression des doublons Labintel doit être à jour. Croiser Agate avec Labintel
- Il faut disposer du cycle de travail hebdomadaire et journalier des agents
- Mise à jour Labintel (**mercredi 27 mars**) pour liste électorale ;

- Identifier le travail journalier des agents (Fabienne pour **Jeudi 28 mars** après en congés jusqu'au 9 avril) :

- Identifier les valideurs (fait) ;
- Identifier l'architecture du labo pour les droits de visualisation jusqu'au grain « équipe » (fait) ;
- Identifier les personnels concernés (fait) ;
- Paramétrage par Sébastien & Nicolas (**prêt pour le 5 avril**) ;
- **Lancement prévisionnel le 10 avril ;**
- Mail de lancement pour les utilisateurs et les valideurs par Fabienne (pour le 10 avril).

- Après le 10 avril les gestionnaires (Fabienne, Sebastien, Nicolas) mettent à jour les congés déjà posés par les agents.

- **Penser à communiquer sur les jours de fractionnement.**
- **Vérifier la gestion des congés universitaires (de septembre à septembre).**
- Michaël se renseigne pour le fonctionnement à l'ENGEES.

### **2.**

## **Prochaine réunion jeudi 2 mai de 14h00 à 16h00**

**3.**

Application de gestion des personnels (nouveaux arrivants)

- Aline va nous trouver un nom pour l'application
- Démonstration d'Aline

# **- PREMIER FORMULAIRE DE CRÉATION D'UN MEMBRE DU LABORATOIRE**

- Changer nom et nom de naissance par nom d'usage (tel que vous souhaitez qu'il soit utilisé dans le labo et nom de l'état civil si différent) ;
- Plus ancienne date 1943;
- Rajouter pour les chercheurs CNU et n° section du comité national
- Équipe ou service commun
- Départements chez MIV (di et irts)
- École doctorale (pour les alias : vie santé école doctorale. L'autre école doctorale MS2I) et autres (libre)
- Email de contact
- Sauveteur *secouriste* du travail

# **- FORMULAIRE D'IMPORT LABINTEL**

- Application vérifie la présence ou non de la personne dans labintel et la base ICube
- Fichier csv extrait par la gestionnaire labintel et analyse par l'application
- Sélection possible dans le formulaire d'import d'une personne pour l'intégration à la base du labo

### **4.**

## **Import des données du département Mécanique dans la base ICube de gestion des publications**

- Avant l'été
- Besoin de créer des revues
- 1 mois pour Aline pour gérer cela